## **VRML**

## 410083

**VRML** 

**VRML VR** 

**VRML** 

**VRML** 

VRML

 $3D$ 

TP391.9

 $1001 - 8379$  2002  $01 - 0008 - 04$ 

## THE REALIZATION OF THREE DIMENSIONAL VIRTUAL **REALITY SCENE BASED ON VRML**

 $\bf{B}$ 

WANG Yan-hui

Central South University Changsha 410083 China

Abstract This paper analyses the relation between VR and VRML. Based on introducing briefly VRML it discusses in detail the ways and crucial techniques of constructing three-dimensional virtual reality models and dynamic virtual scene and some examples are given to explain how to use them. At last some disadvantages and advantages and trend of VRML are summed.

Key words virtual reality VRML virtual model dynamic mutualness

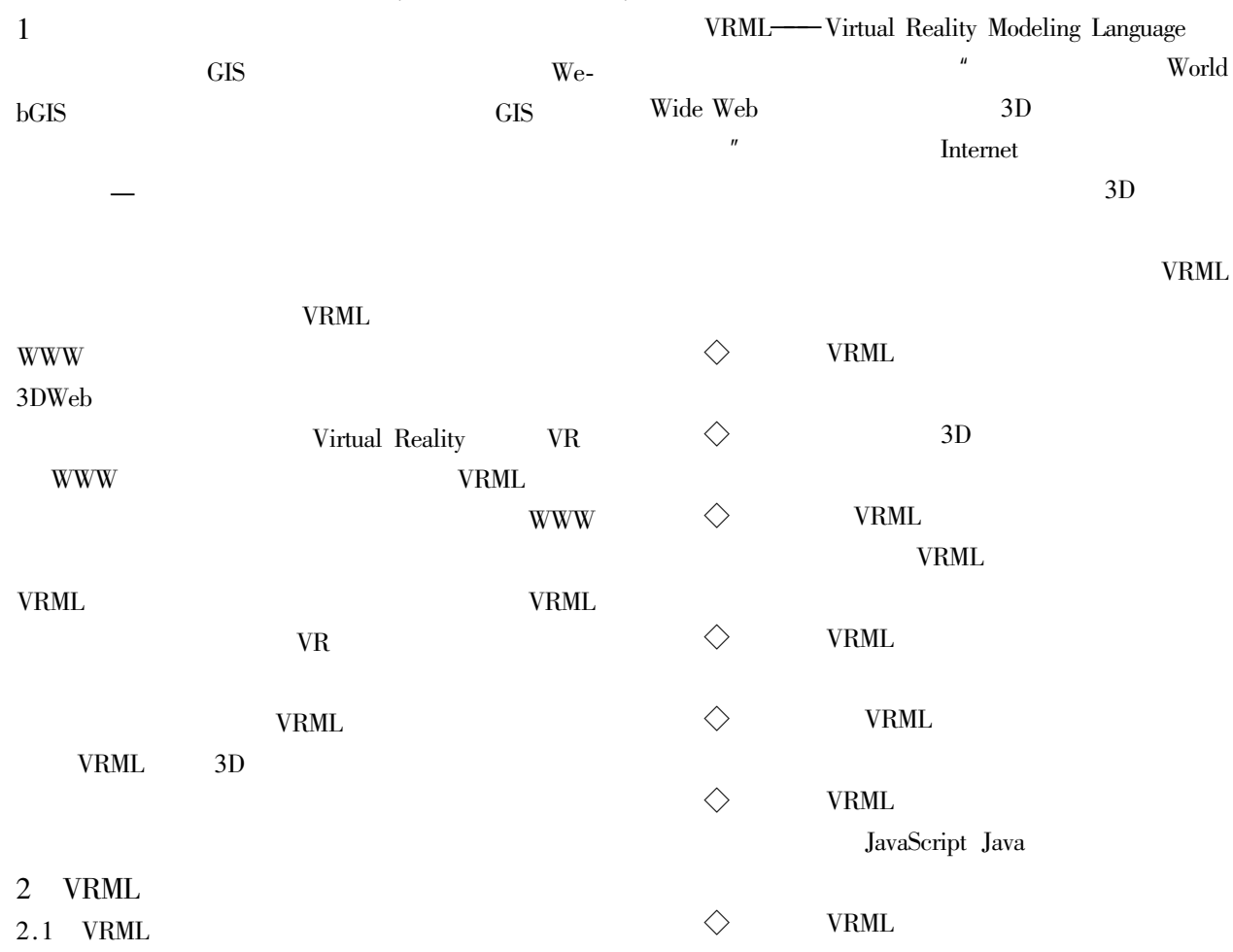

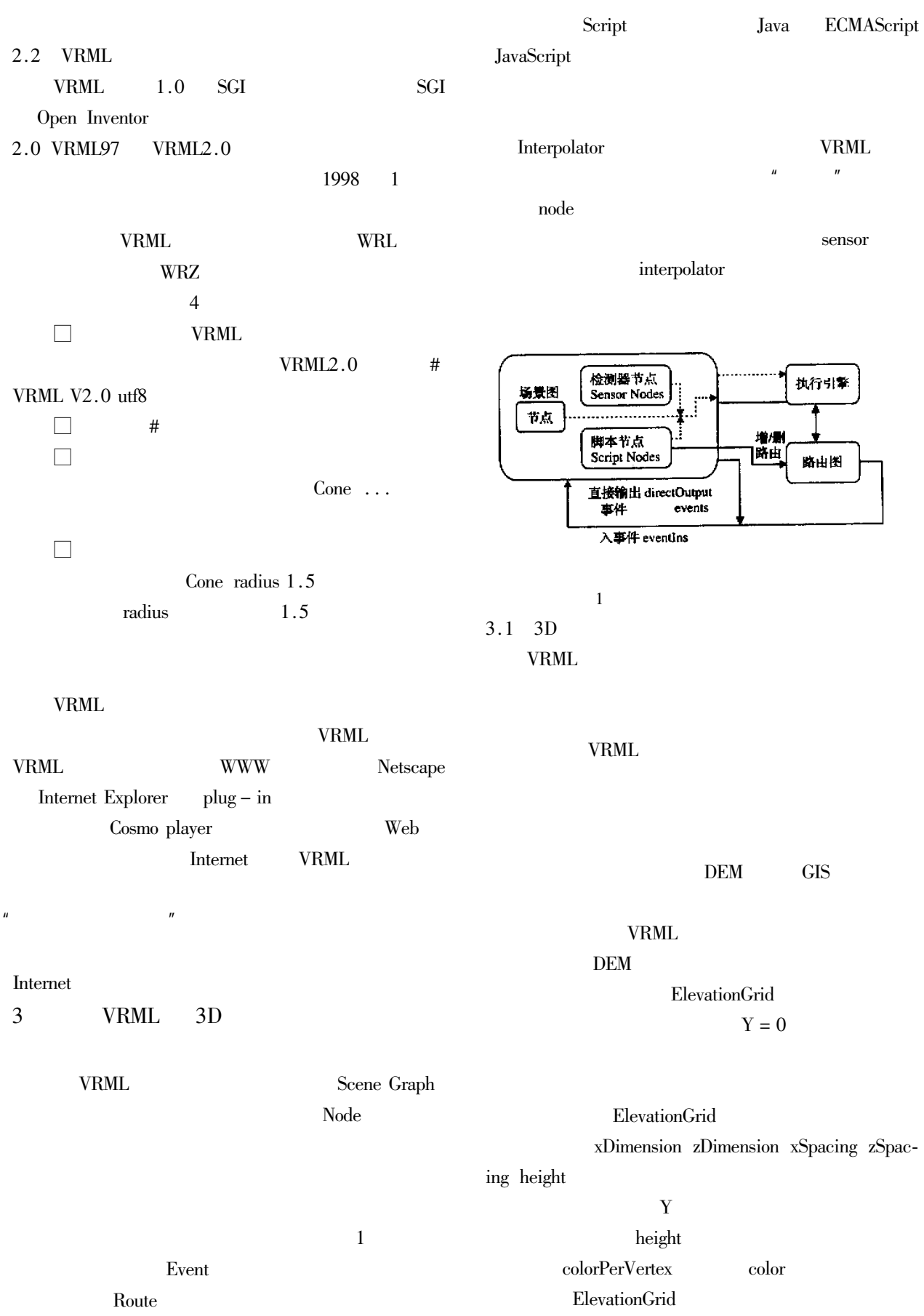

Sensor

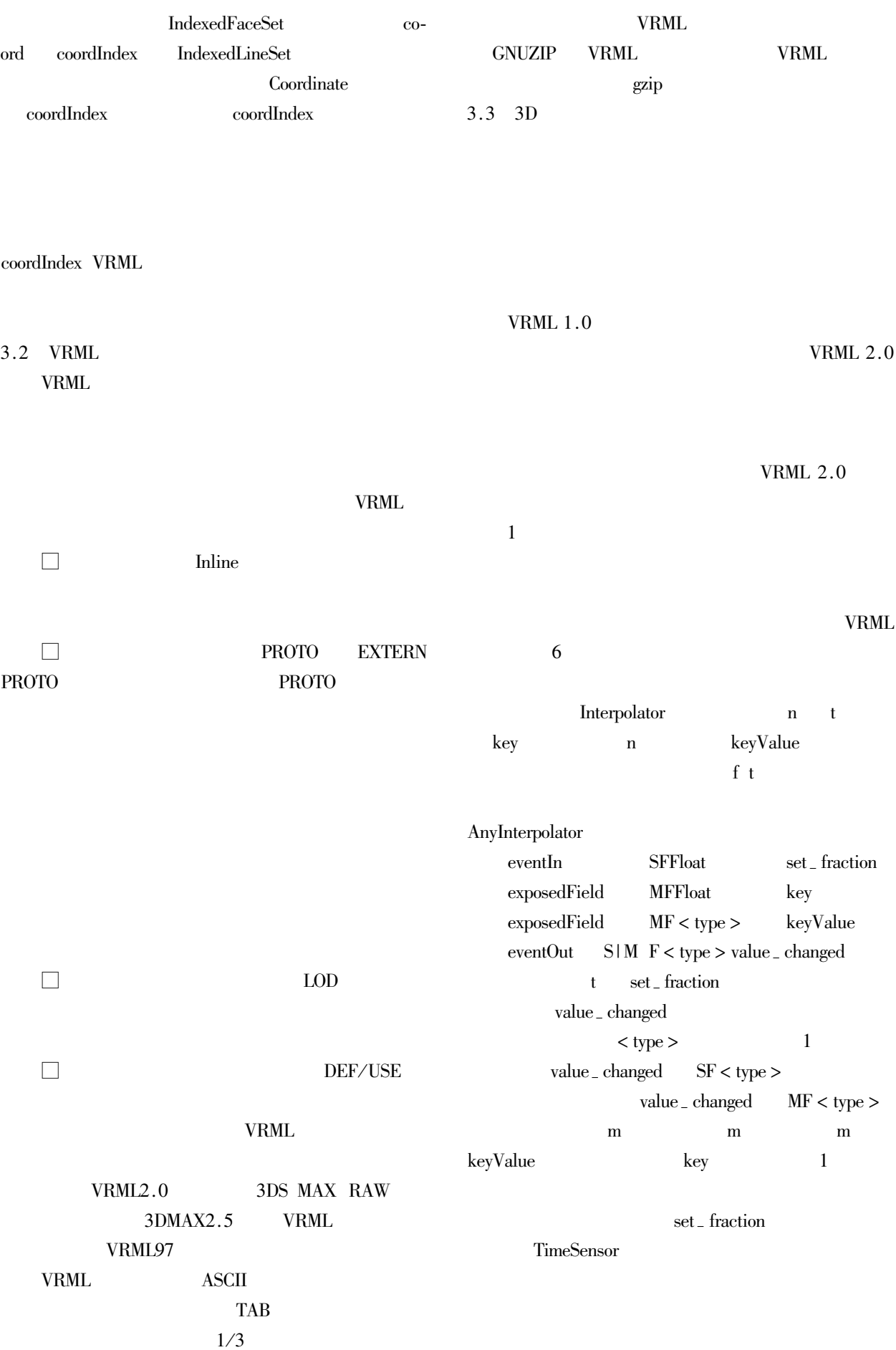

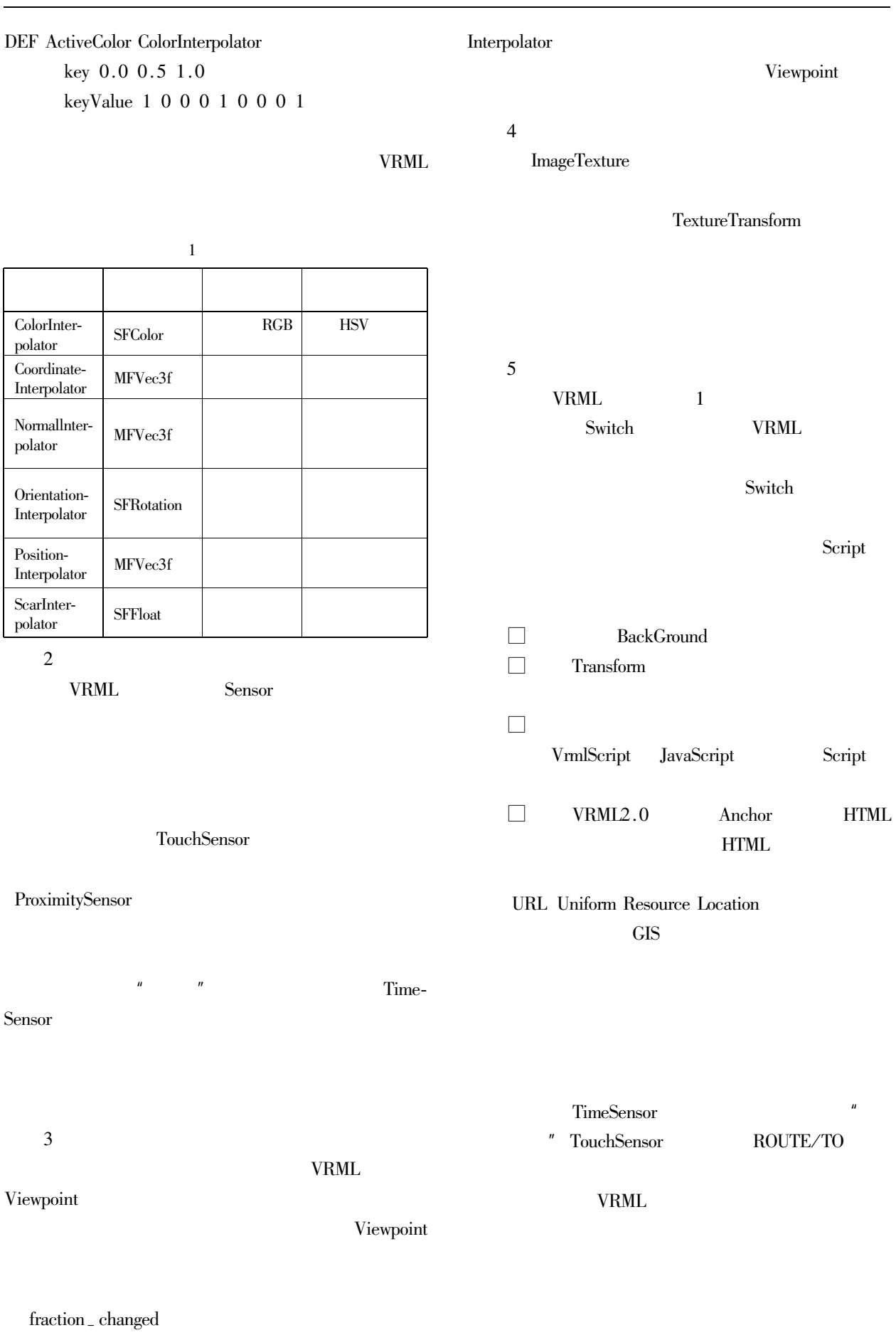

 $\label{eq:1}$  Orientation<br>Interpolator

Position-

 $14$ 

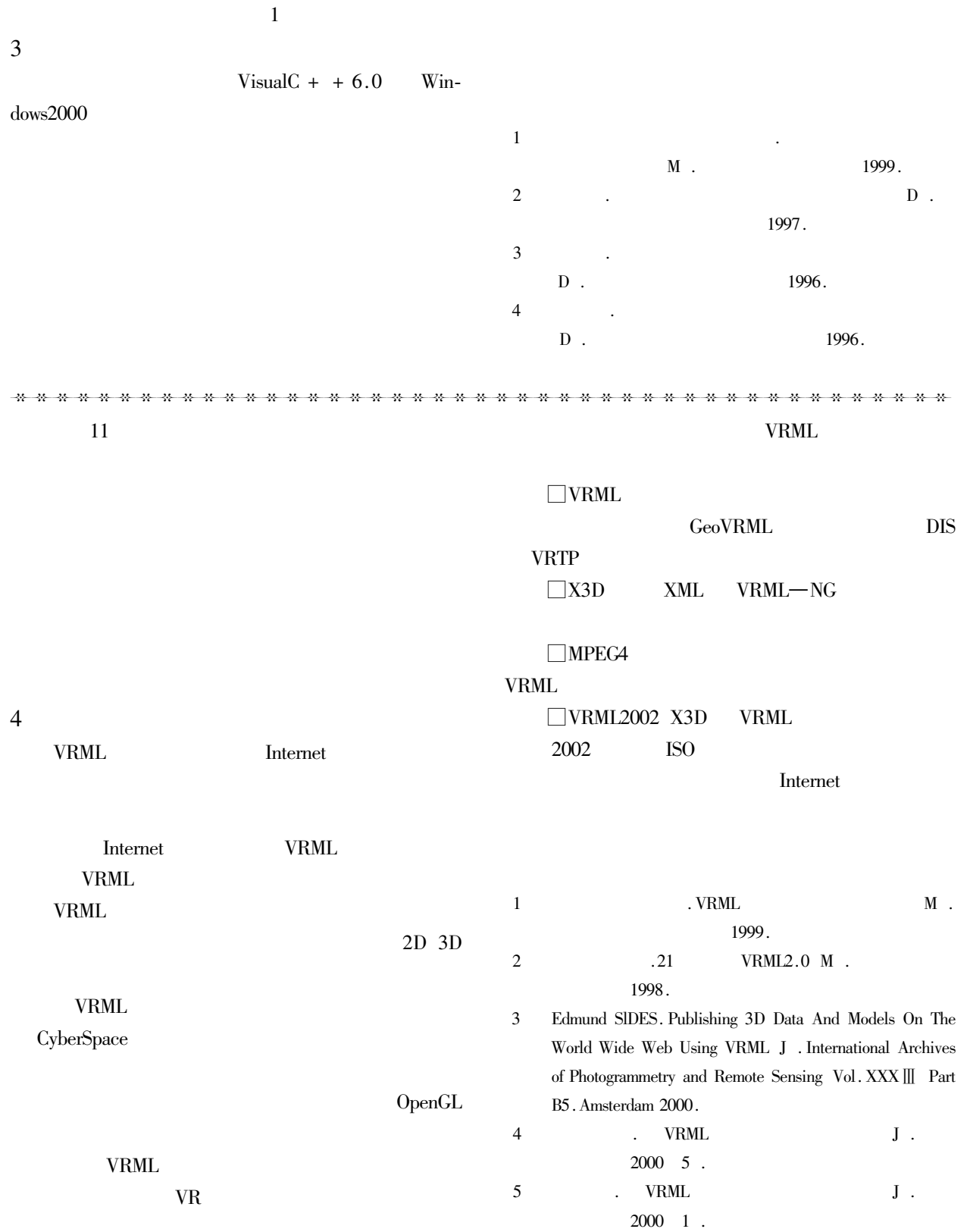